# Schneewittchen oder  $\ddot{\text{U}}$ bungen zum LAT $\text{EX-Kurs}$

Dietmar Heinrich Rainer Rupprecht Rechenzentrum Universität Karlsruhe

24. Oktober 1989

Liebe Kursteilnehmer, nun wollen wir uns also der Praxis zuwenden und erste Schritte mit LAT<sub>E</sub>X tun.

Mancher von Ihnen kann sich vielleicht noch an seine Kindheit zuruckerin- ¨ nern, als abends noch die Oma ans Bett kam und von schrecklichen Drachen, Königskindern und Schneewittchen und den sieben Zwergen erzählte. Und mit Schneewittchen wollen wir uns nun weiter beschäftigen.

#### Aufgabe 1

Schreiben Sie doch einige Worte über das Leben von Schneewittchen und untergliedern Sie Ihren Text in Kapitel und Unterkapitel (evtl. auch in Unterunterkapitel).

#### Aufgabe 2

Erstellen Sie zu Ihrer Abhandlung uber Schneewittchen ein Titelblatt und ¨ ein Inhaltsverzeichnis.

#### Aufgabe 3

Haben Sie gewußt, daß Schneewittchen ein Lieblingsgedicht hatte? Es ist das folgende, und es wäre doch sicher schön, wenn es in Ihrer Abhandlung enthalten wäre.

#### **Kaputt**

Ein Gesicht ist zersplittert, ein Mensch findet nicht den Weg durch unsere Porzellanwelt.

Er kann nur noch fühlen und glücklich sein, wenn er träumt,

doch er kann nicht mal mehr träumen.

Doch es gibt Drogen, die zum Träumen verhelfen. Er nimmt diese Drogen, immer wieder, um träumen zu können.

Jetzt träumt für ihn die Droge, fühlt für ihn und zerstört ihn.

Der Mensch ist nur noch Hülle, leer.

Sein Gesicht ist zersplittert.

( Kristiane Allert-Wybranietz)

Da Schneewittchen ein sehr wißbegieriges Kind war, hat es naturlich viel ¨ gelesen und besonders dieses Zitat hat es ihm angetan.

Glück ist Liebe, nichts anderes. Wer lieben kann, ist glücklich. (Hermann Hesse)

Deshalb sollten Sie es auch in Ihren Text aufnehmen.

#### Aufgabe 5

Jetzt ist es an der Zeit eine Aufstellung von Schneewittchens funf ¨ Lieblingsspielzeugen zu machen. Sicher wissen Sie auch Gründe zu nennen, warum das jeweilige Spielzeug Schneewittchen so gefiel.

#### Aufgabe 6

Heute hat Schneewittchen in einem alten Buch die Namen dieser funf Lebe- ¨ wesen entdeckt:

- Wolpertinger
- Yeti
- Frodo
- Gandalf
- Hobbit

Erklären Sie doch dem kleinen Schneewittchen, was das für Lebewesen sind.

#### Aufgabe 7

Schneewittchen hat sehr gerne Pyramiden aus Worten gebaut und um ihr eine Freude zu machen sollten Sie die folgende "halbe" Pyramide in Ihr Dokument aufnehmen.

> Nun sitzt Du da und hörst uns zu, und Piktors Stern steht über Dir. Ein Zeichen, daß Du uns verstehst, Du nimmst ihn mit auf Deinem Weg.

Jetzt ist schon fast Weihnachten und Schneewittchen hat immer noch keinen Tannenbaum. Aber Sie können ihm doch sicher einen viel schöneren, als den folgenden, machen.

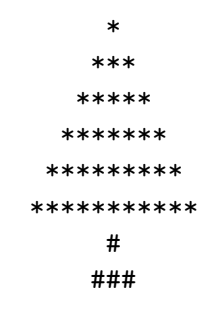

### $Augabe$  9

So, nun sollten Sie ein Literaturverzeichnis der mindestens fünf Bücher erstellen, die Sie für Ihre Abhandlung über Schneewittchen benötigten. Als ordentlicher Mensch verweisen Sie natürlich im Text auf die verwendete Literatur.

#### $Augabe$  10

Groß ist es geworden unser Schneewittchen, und in die Universität geht es auch schon. Dort hat Schneewittchen auch das folgende Programm geschrieben, das wir natürlich auch wieder in unseren Text aufnehmen.

 $procedure$  kürzen ( $var$  x,y: integer);

```
var teiler: integer;
function ggT(u,v:integer): integer;
         {liefert den größten gemeinsamen Teiler von u und v}
         begin
                while u \ll b do
                      if u > v then u := u - velse v:= v-u;
                ggT:=u;end{ggT};
begin{cases} \text{keq} {kürzen}
      teiler := ggT(x,y);x := x div teiler;
      y := y div teiler;
end {kürzen};
```
Immer diese furchtbaren Tabellen, kein Mensch kann sich die Zahlen merken, aber Schneewittchen möchte die Tabelle trotzdem in der Abhandlung stehen haben.

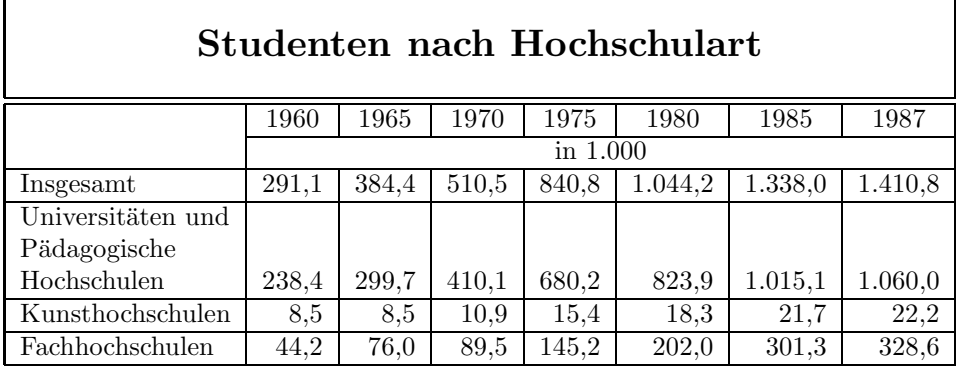

Quelle: Bundesministerium für Bildung und Wissenschaft

#### Aufgabe 12

Wer wirklich nichts besseres zu tun hat, kann natürlich auch diese Tabelle noch für Schneewittchen erstellen.

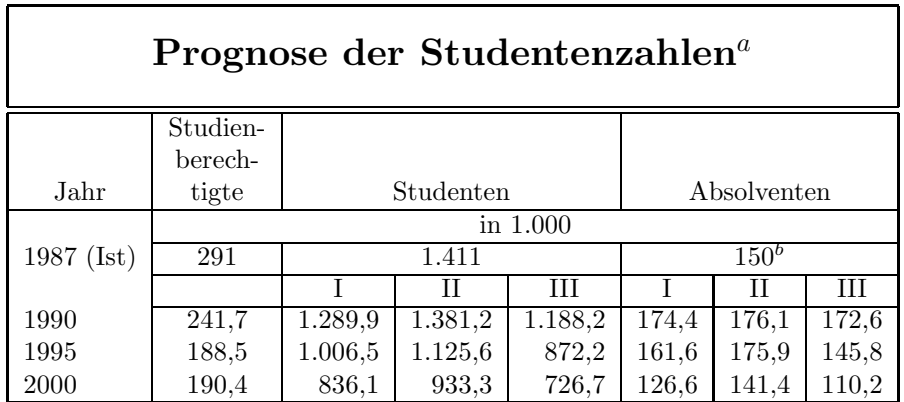

<sup>a</sup>Variante für den Übergang vom Schul- in den Hochschulbereich: I = 70%, II = 80%,  $III = 60\%$ b 1986

Quelle: Bundesministerium für Bildung und Wissenschaft

#### Aufgabe 13

Zu Hause haben wir doch noch dieses schöne Bild von Schneewittchen, das wollen wir natürlich in unseren Text einkleben, deshalb machen wir im Text Platz und versehen das Bild auch mit einer schönen Bildunterschrift.

#### Aufgabe 14

Schneewittchens Tabellen sind wirklich ganz toll geworden, aber eine

Überschrift gehört einfach dazu, und da die Tabellen nicht gerade klein sind, soll ruhig unser Computerprogramm entscheiden, wo es sie einblendet.

#### Aufgabe 15

Heute hat Schneewittchen in Mathematik viele tolle Formeln gesehen und da die Zeit zu kurz war, um diese Formeln schön abzuschreiben, wollen wir das für Schneewittchen tun.

$$
c = 1 + \sqrt{a^5 + b^2} \tag{1}
$$

Aus (1) folgt  $\dots$ <sup>1</sup>

 $D^{-\frac{1}{2}} =$ 

 $\sqrt{ }$ 

 $\overline{\phantom{a}}$ 

$$
\sqrt[5]{x_1 + 2x_2 - 5x_3}
$$
\n
$$
x^{\frac{\pi}{\omega + \Theta}}
$$
\n
$$
\lim_{x \to \infty} \frac{\tan x}{\alpha} = 7
$$
\n
$$
\int_{0}^{+\infty} 1 + \left(\frac{5}{\sqrt{7} - x^3 + x^2}\right)^{21}
$$
\n
$$
Y = \begin{vmatrix} 5 & 7 & 3 & 4 & 11 \\ 3 & 12 & 2 & 35 & 1 \\ 12 & 4 & 8 & 6 & 15 \\ 7 & 8 & 6 & 9 & 3 \end{vmatrix}
$$
\n
$$
x^2 = y + z
$$
\n
$$
y^4 = 2x + z^3
$$
\n
$$
z = 3\sqrt{\sqrt{y^2 + 3y^5} + x}
$$
\n
$$
\frac{1}{\sqrt{\sum x_1^2/(n-1)}} \qquad 0 \qquad 0
$$

0  $\frac{1-3y^5-12y^7}{\sqrt{\sum y^2/(n-1)}}$ 

0

 $\setminus$ 

 $\begin{matrix} \phantom{-} \end{matrix}$ 

<sup>1</sup>Die Eins sollte nicht einfach von Hand in die Klammern eingetragen werden, bitte erstellen Sie diesen Verweis mit IATEX.

$$
\pi(n) = \sum_{m=2}^{n} \left[ \left( \sum_{k=1}^{m-1} \lfloor (m/k) / \lceil m/k \rceil \rfloor \right)^{-1} \right]
$$
  

$$
\prod_{j \ge 0} \left( \sum_{k \ge 0} a_{jk} z^k \right) = \sum_{k \ge 0} z^n \left( \sum_{\substack{k_0, k_1, \dots \ge 0 \\ k_0 + k_1 + \dots = n}} a_{0k_0} a_{1k_1} \dots \right)
$$
  

$$
\Pi_R \left[ \begin{array}{c} a_1, a_2, \dots, a_M \\ b_1, b_2, \dots, b_N \end{array} \right] = \prod_{n=0}^{R} \frac{(1 - q^{a_1 + n})(1 - q^{a_2 + n}) \dots (1 - q^{a_M + n})}{(1 - q^{b_1 + n})(1 - q^{b_2 + n}) \dots (1 - q^{b_N + n})}
$$

$$
\{\underbrace{a,\ldots,a}_{k+1 \text{ elements}},b,\ldots,b\}
$$

In der Zwischenzeit hat Schneewittchen sein Studium an der Universität fast beendet und es ist eifrig daran seine Diplomarbeit fertigzustellen. Doch das folgende Bild will ihm einfach nicht gelingen, helfen Sie ihm doch bitte dabei.

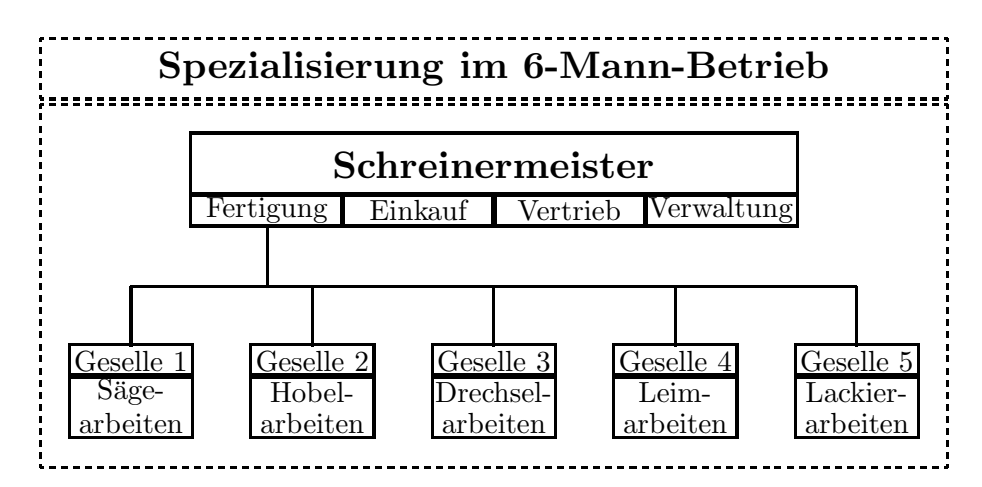

Auch beim folgenden Bild hat Schneewittchen Schwierigkeiten, aber Sie machen das doch sicher mit links.  $\,$ 

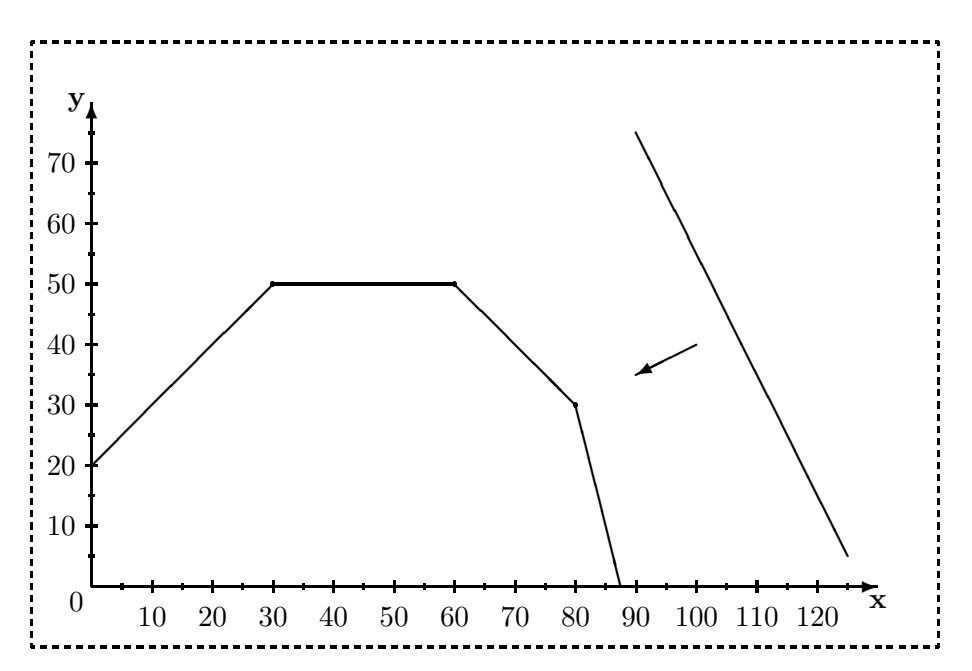